# **Transparent XML Binding using the ALMA Common Software (ACS) Container/Component Framework**

### **Heiko Sommer (ESO), Gianluca Chiozzi (ESO) David Fugate (NRAO), Matej Sekoranja (Cosylab)**

## **ADASS XIII**

**Atacama Large Millimeter Array**

For the Java programming language, the container integrates transparently the use of type-safe Java binding classes to let applications conveniently work with XML transfer objects without having to parse or serialize them.

#### **Overview**

ALMA software, from high-level dataflow applications down to instrument control, is built using the ACS framework.

ACS offers a CORBA-based container/component model and supports the exchange and persistence of XML data.

These transfer objects are used to pass by value complex data structures, such as observation meta-data, between

- Java code generated from the XML schemas as part of the software build process
- Type-safe get()/set() methods ensure that version conflicts be caught at compile time
- Binding classes contain code
- for de-/serialization from and to XML
- to enforce schema constraints (validation)

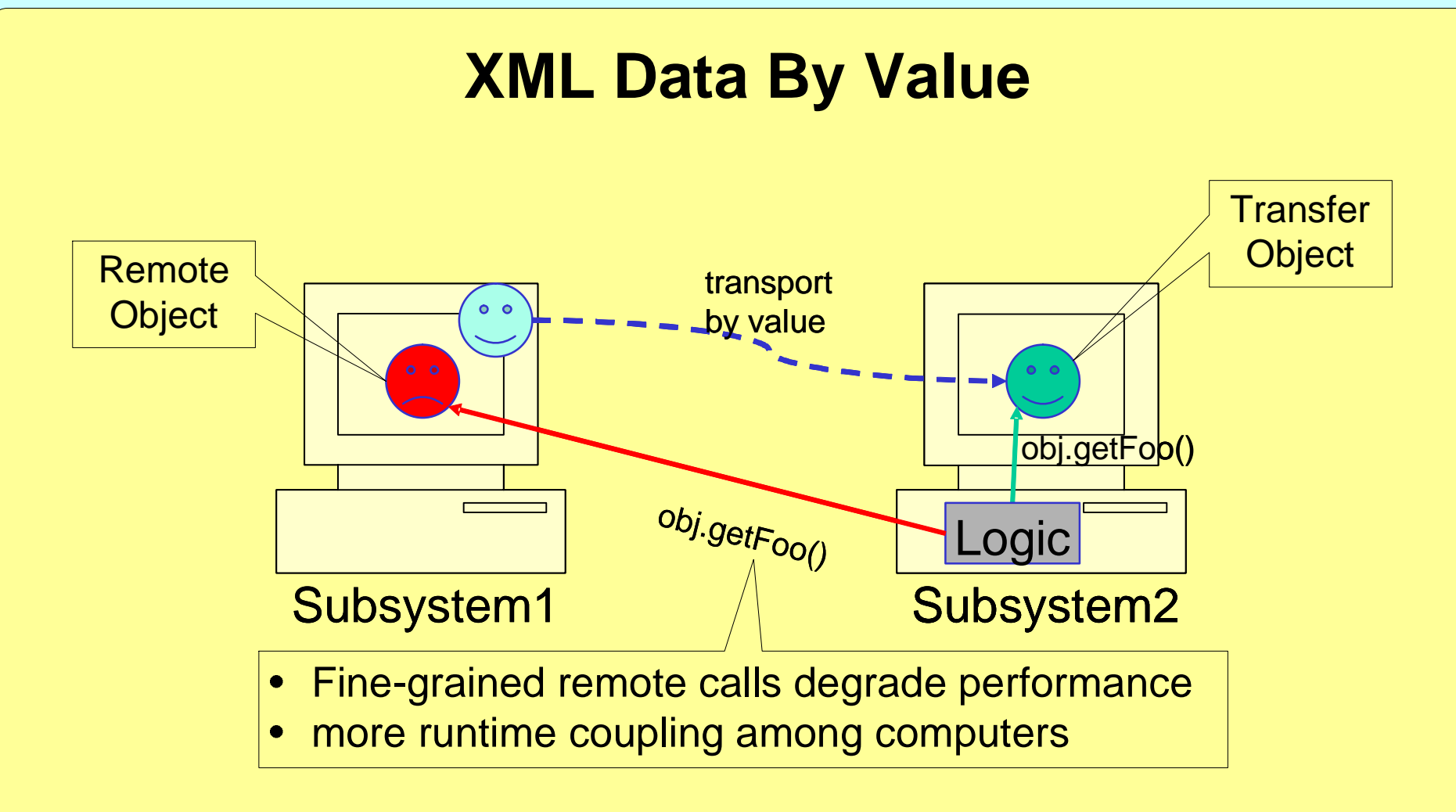

• XML good for inter-process communication and persistence

b1

b3

b2

The two interfaces ("flat" / "transparent" XML) are connected through mapping layers that the container creates dynamically using Java reflection (java.lang.reflect.Proxy).

If both components are collocated, the container can shortcut XML serialization and CORBA communication.

#### **XML Binding**

More safety and convenience than with any other XML parsing technique such as DOM, SAX

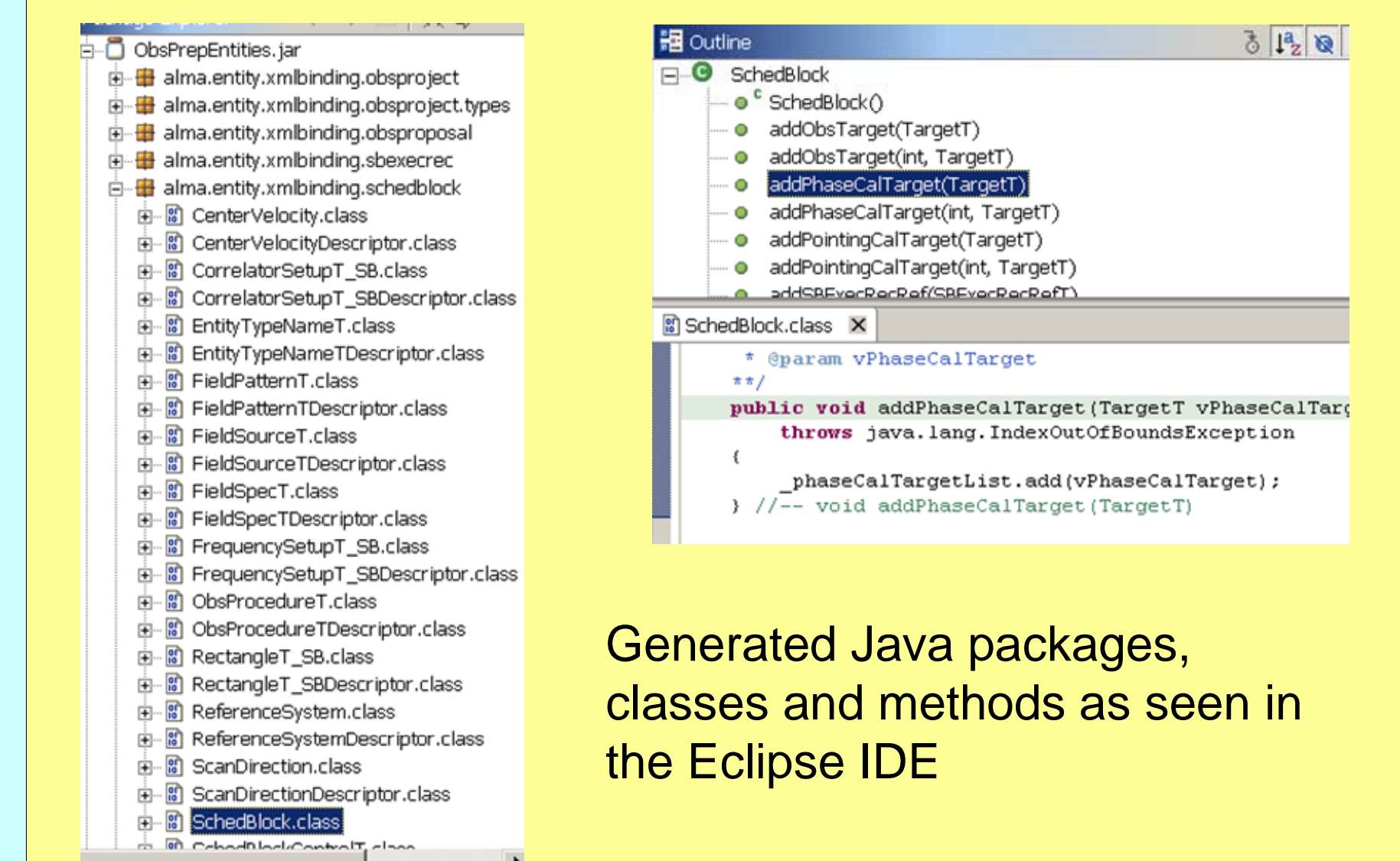

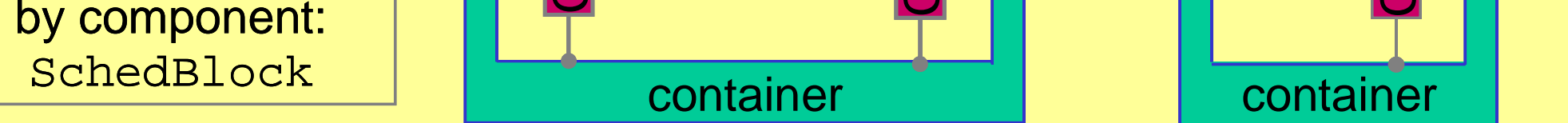

XML

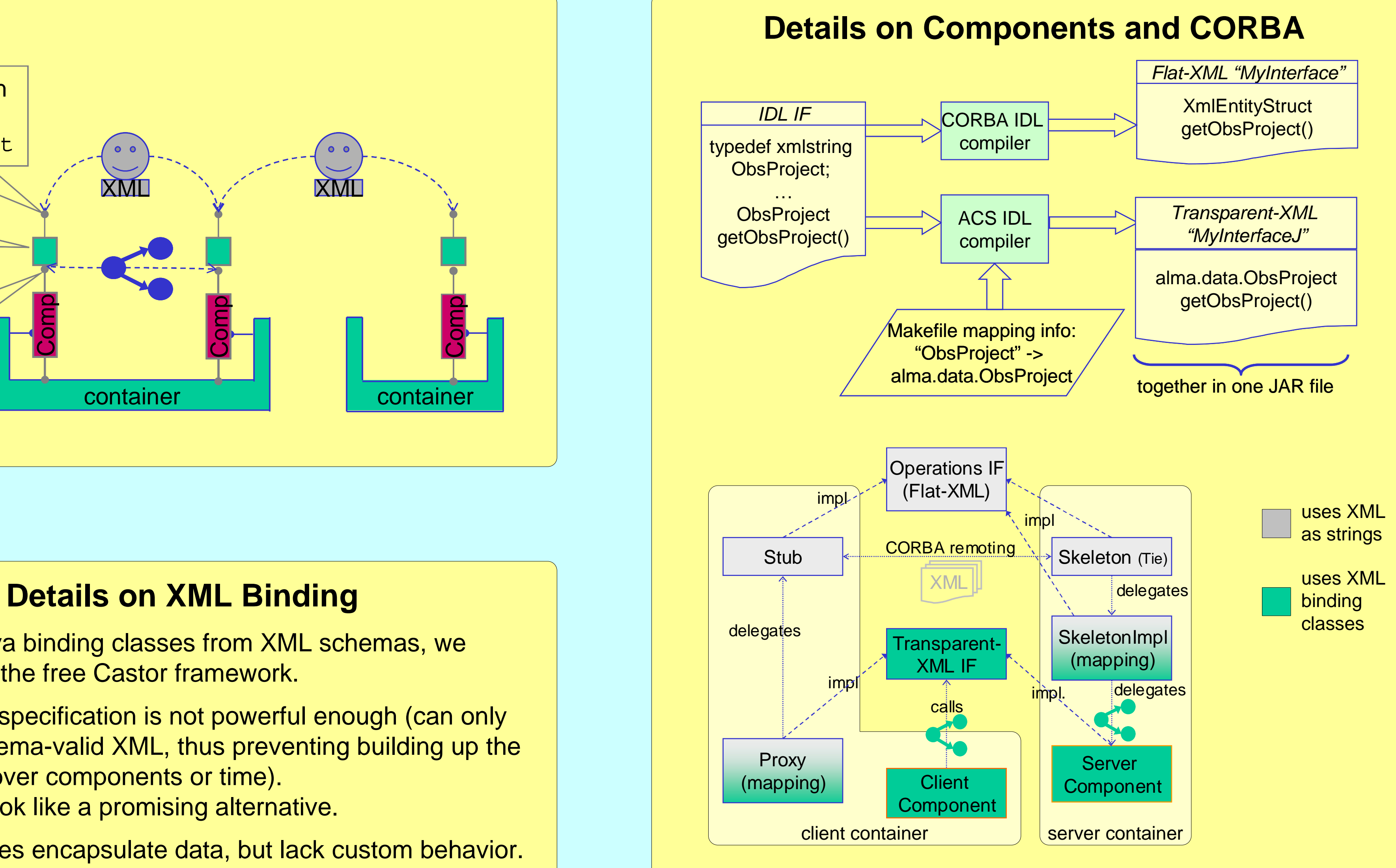

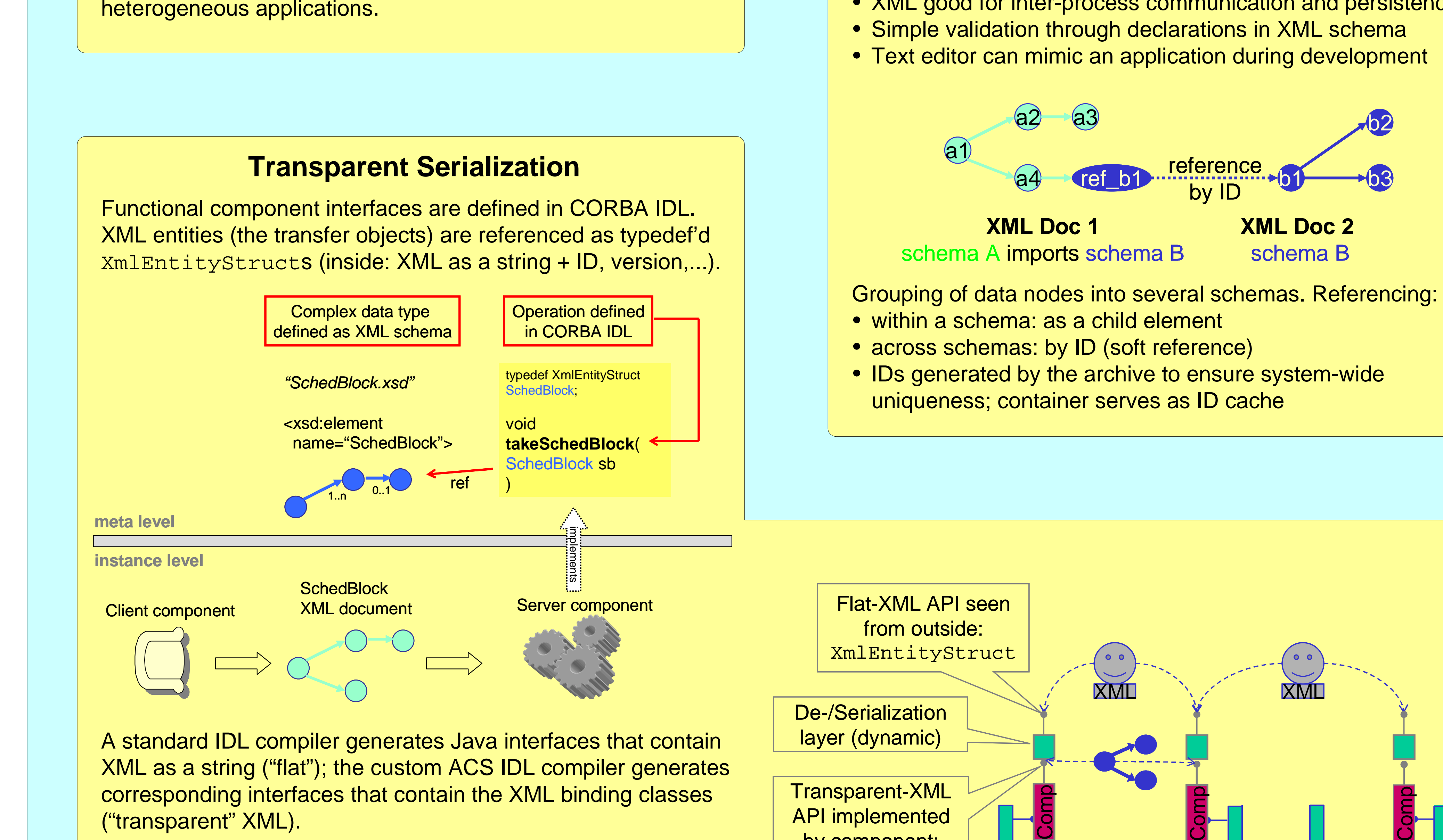

- The ObsPrep tool creates deeply nested XML documents for Observation Proposals, Projects, SchedBlocks, using XML binding classes.
- These entities are stored in the archive which has a generic interface and therefore does not work with type-safe binding classes.
- The Scheduling subsystem retrieves SchedBlocks from the archive and ranks them based on their data, again using Java binding classes.
- Correlator configuration is handled as an XML document, produced by the ObsPrep subsystem, and read by the Correlator subsystem.

The Java container performs the necessary translations (XML de-/serialization) at runtime. Components only work with binding classes, although standard XML is seen from the outside.

- To create Java binding classes from XML schemas, we currently use the free Castor framework.
- SUN's JAXB specification is not powerful enough (can only deal with schema-valid XML, thus preventing building up the data spread over components or time). XMLBeans look like a promising alternative.
- Binding classes encapsulate data, but lack custom behavior. We either keep functional methods outside (anti-OO) or wrap the relevant binding classes with a "business class" that delegates data access to the underlying binding class.
- Hopefully mature binding frameworks for C++ and Python will become available.

### **ALMA Usage Examples**